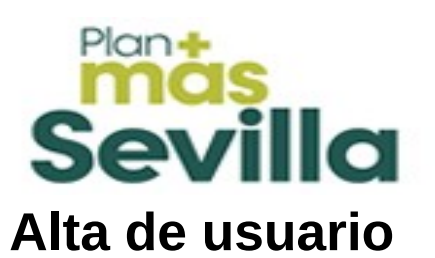

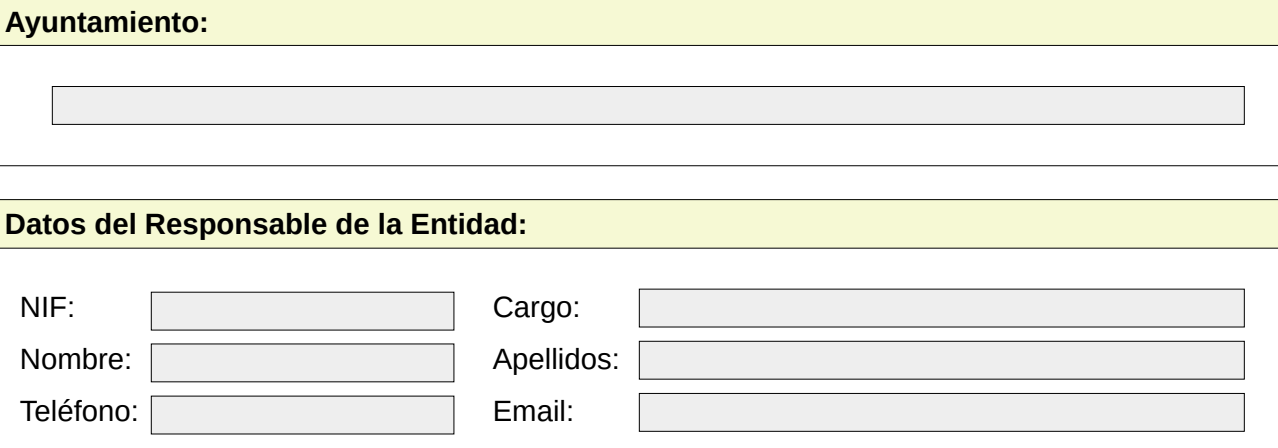

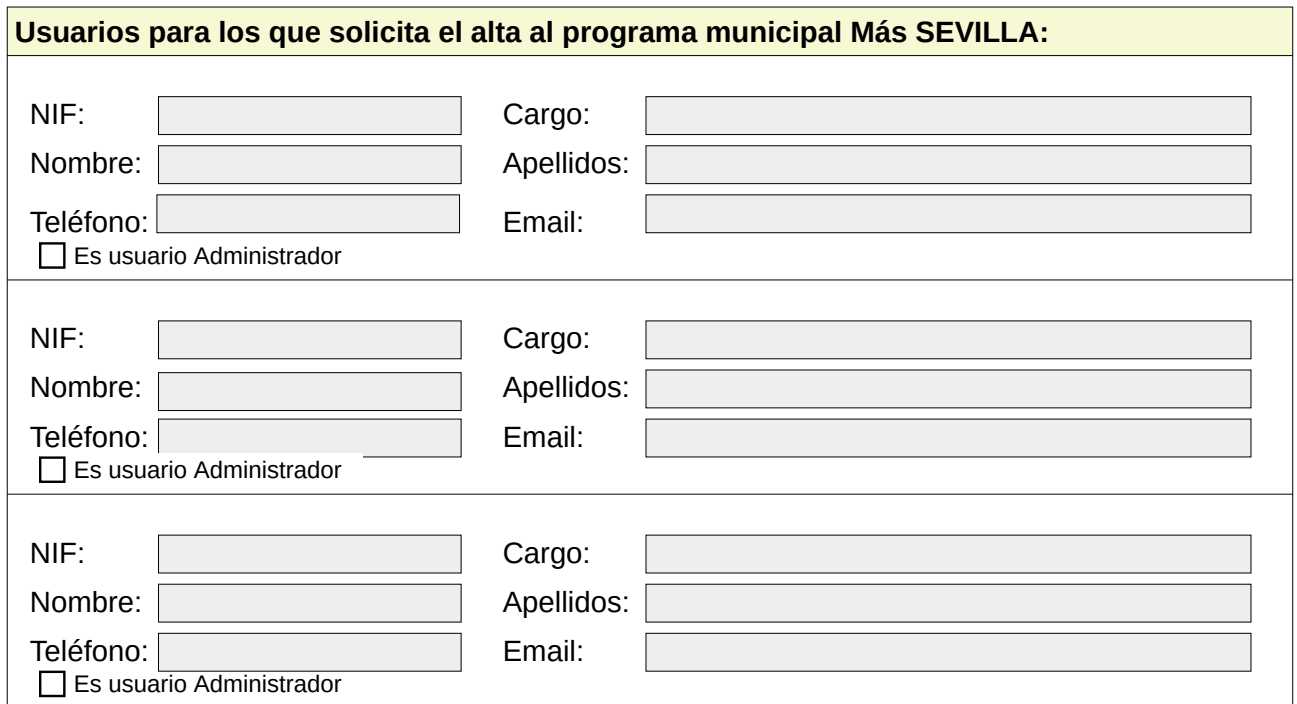

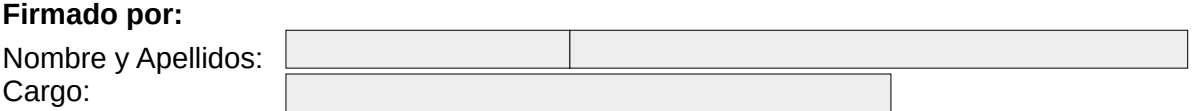

Nota: Los usuarios administradores podrán dar de alta a otros usuarios de su propia entidad, siempre que estos últimos a su vez sean usuarios del Portal Provincial de Sevilla.